**3D Rotation - Choose the 3D figure that has been rotated to make the 3D figure below.**

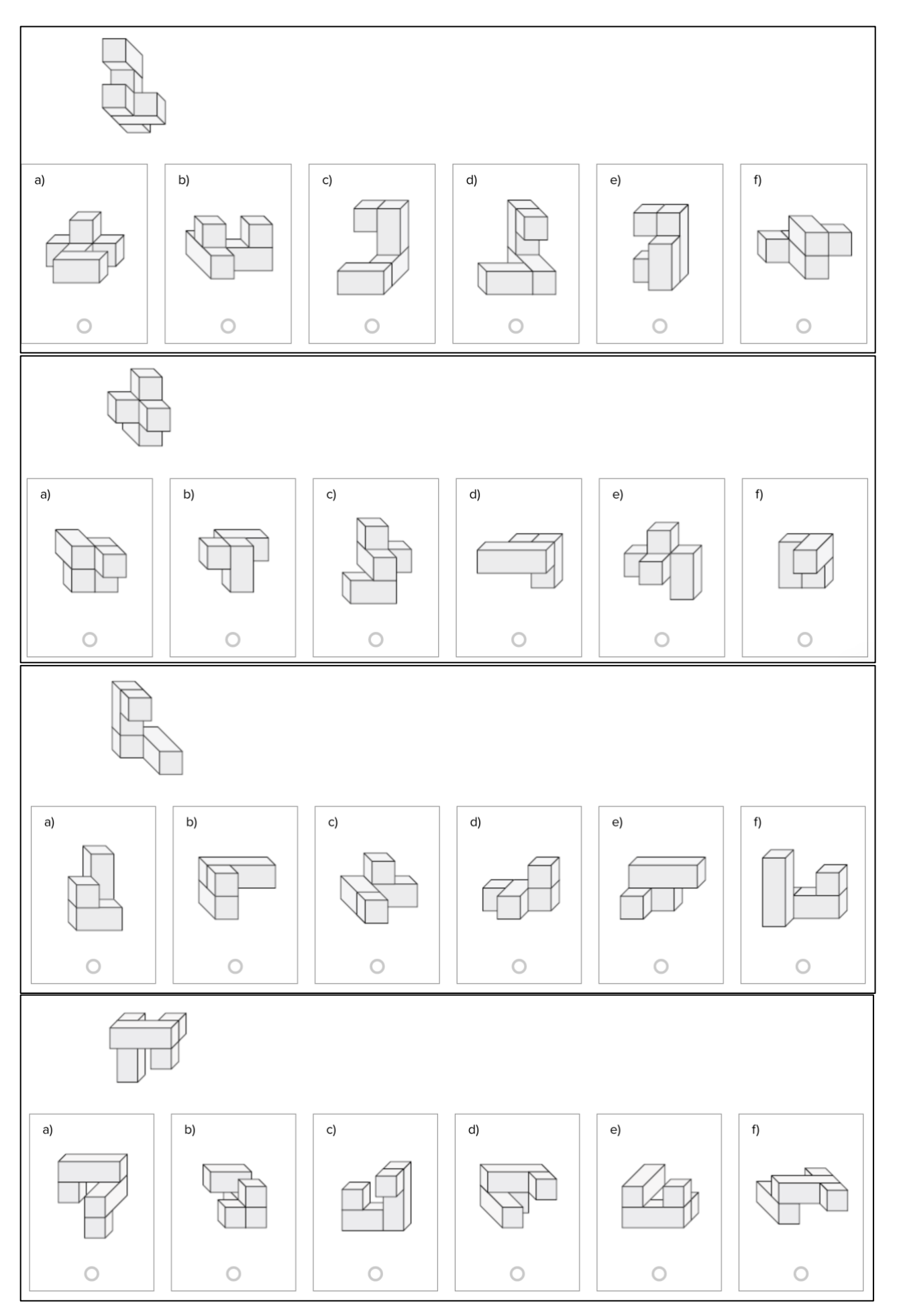

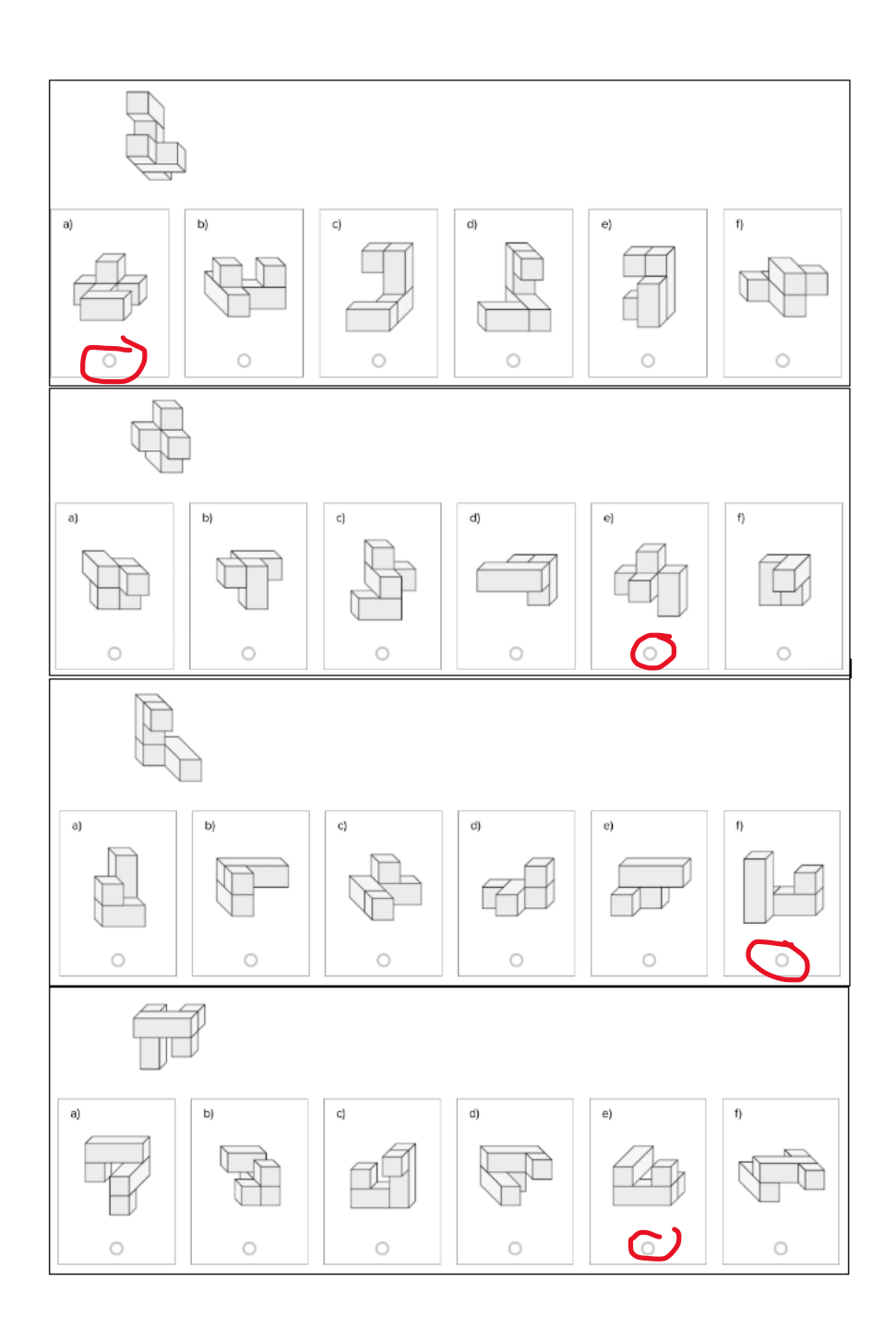